## **Australian Government Mobile Service Centre Assistance**

The Australian Government Mobile Service Centre is supporting rural communities by providing convenient access to Australian Government payments and services. This specialised vehicle

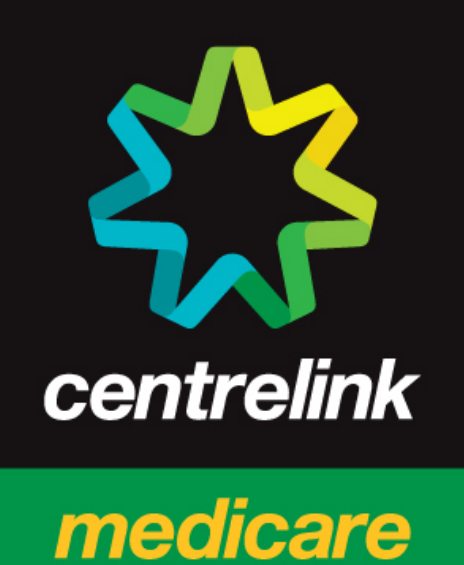

child support

offers a wide range of face to face and self service assistance for rural families, older Australians, students, job seekers, people with disability, carers, farmers and self-employed people.

You can visit the Mobile Service Centre:

Adjacent to Kurt Fearnley Park, Icely Street

CARCOAR

Thursday 31 July 14

9.30 am to 2.00 pm

Experienced specialist staff travel with the Mobile Service Centre and provide friendly, face-to-face service, information and support. Our staff can assist you with Centrelink, Medicare, Australian Hearing and Child Support payment and service options. They are specialists in rural servicing and live and work in the communities they serve. If the assistance vou're after is not available, arrangements will be made for